## **Primolo**

Kleine Einführung

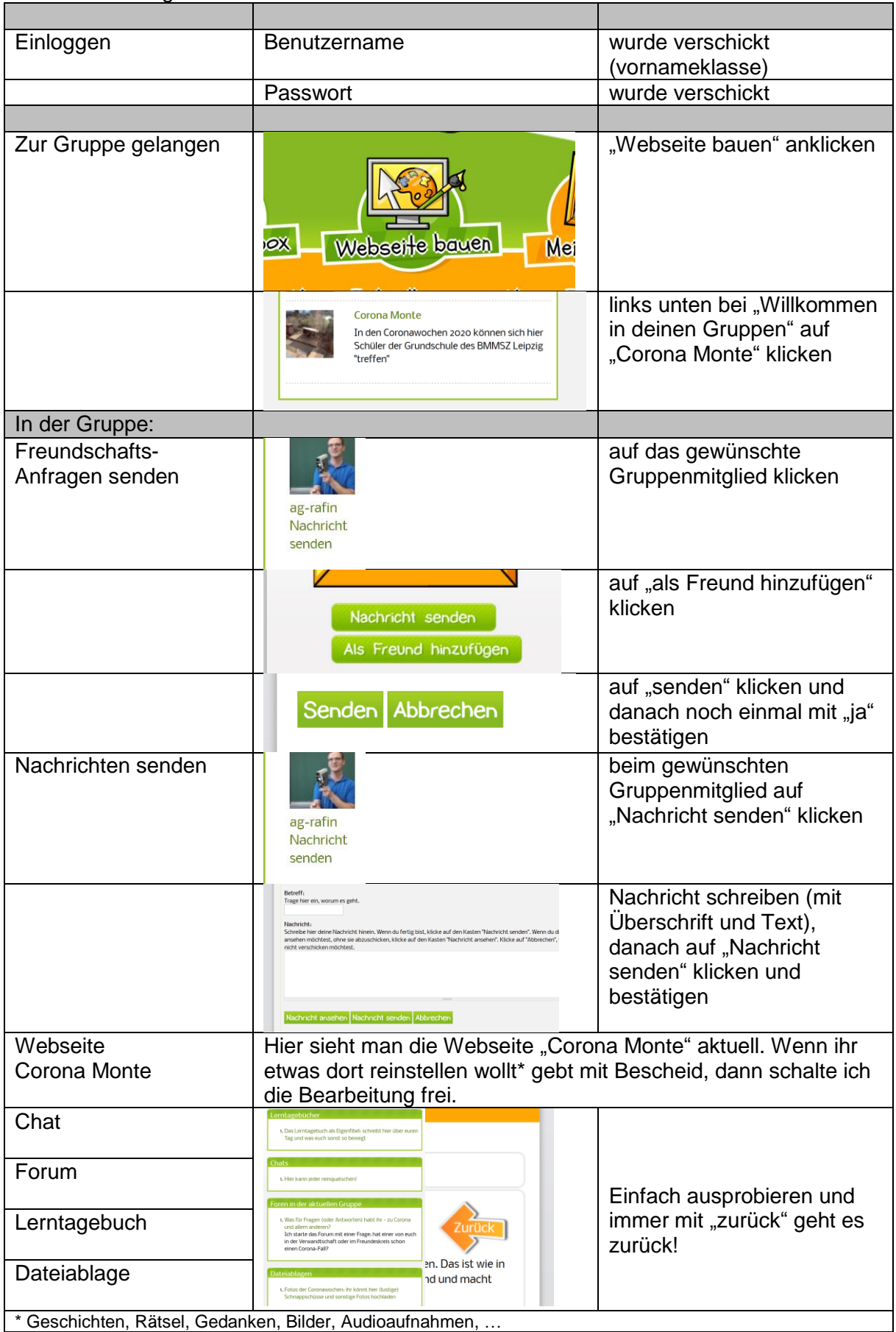

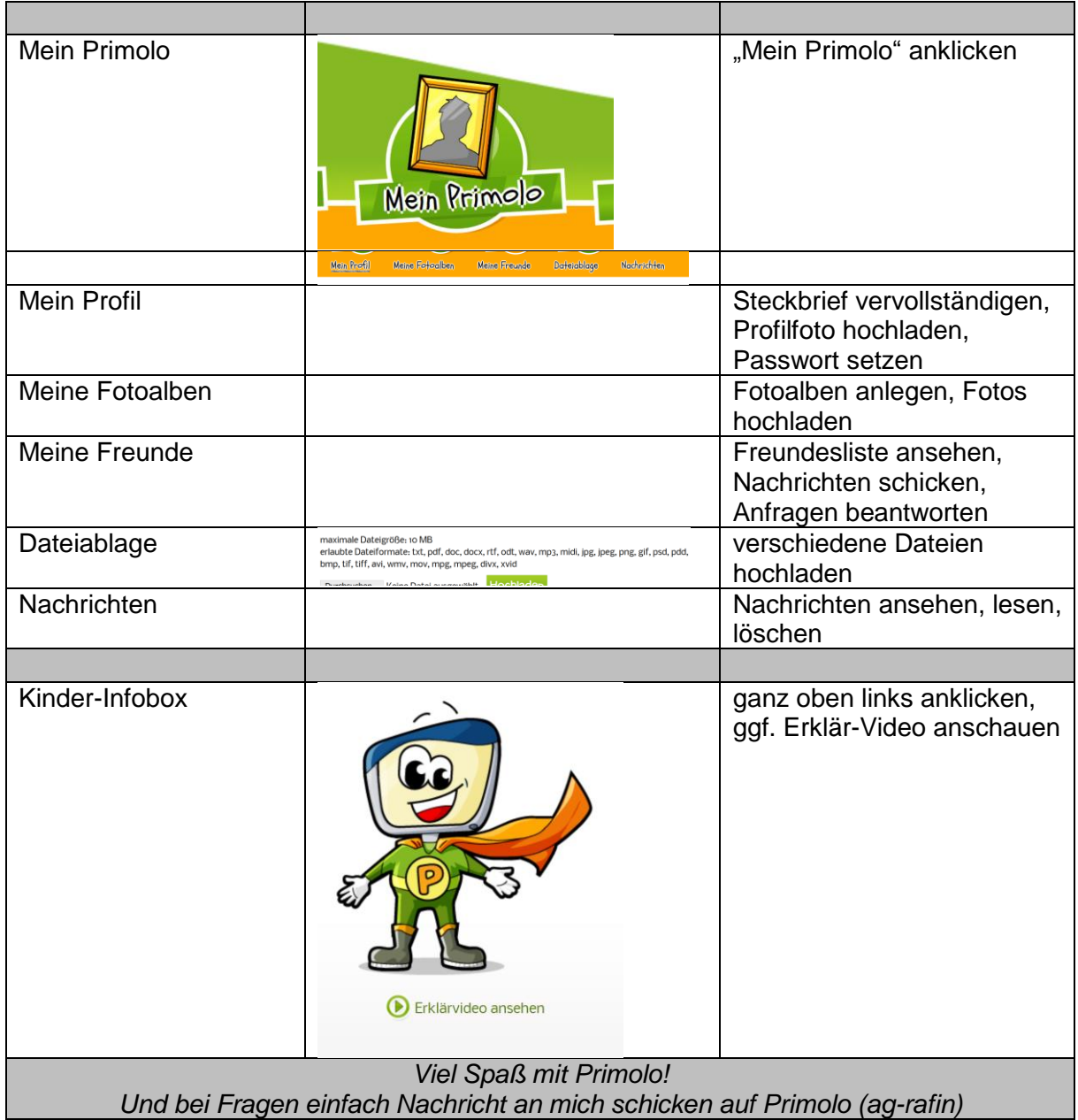